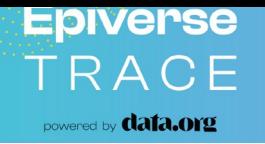

#### **{cleanepi}** 0.0.2

#### **Stage of development:**

**Experimental** 

Karim Mané Bankolé Ahadzie Bubacarr Bah Abdoelnaser Degoot Nuredin Mohammed

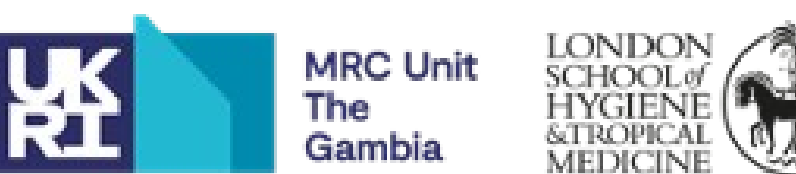

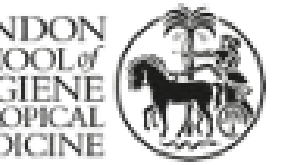

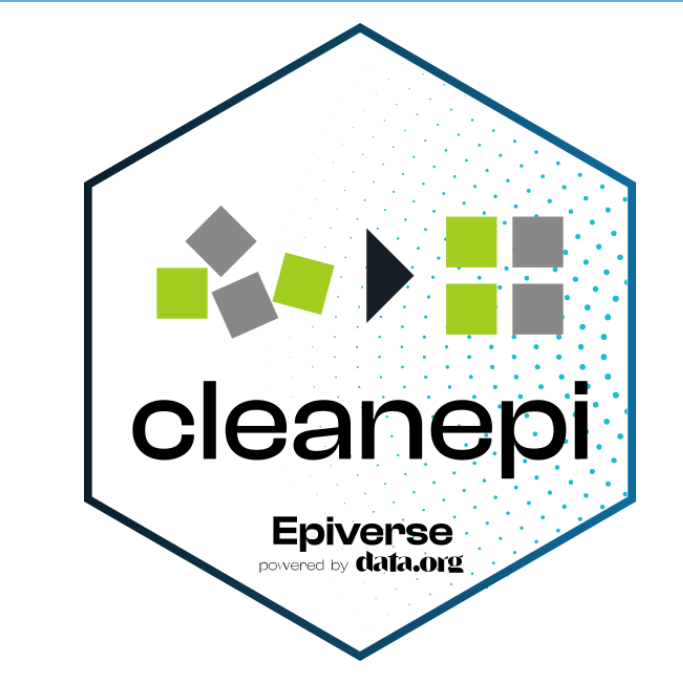

**Authors: Clean, curate, and standardize epidemiological data**

<https://epiverse-trace.github.io/cleanepi>

**O** [epiverse-trace/cleanepi](https://github.com/epiverse-trace/cleanepi)

**Epiverse** TRACE powered by **dafa.org** 

### **functionalities**

- scan data()
- standardize date()
- check subject ids()
- calculate age()
- check date sequence()
- find duplicates()
- remove duplicates()
- convert to numeric()
- clean using dictionary()
- clean data()

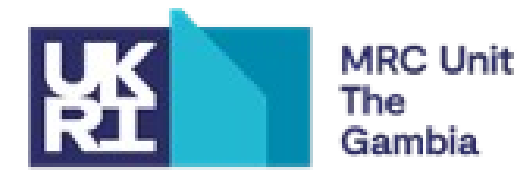

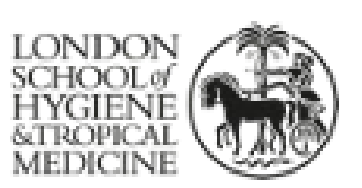

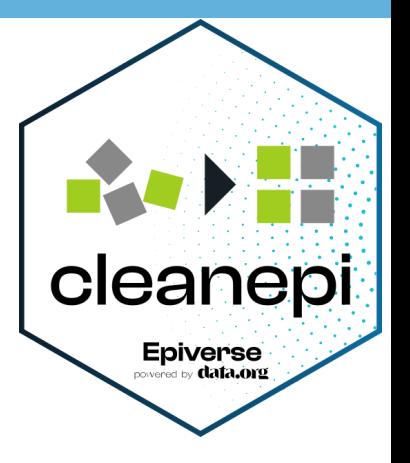

#### **scan\_data(**data = test\_data**)**

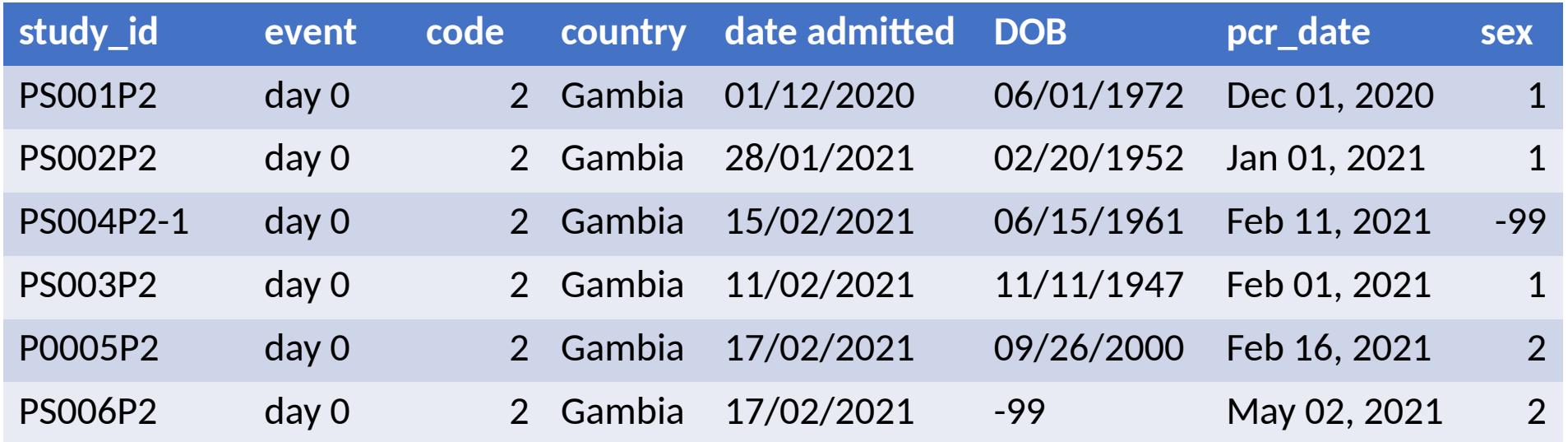

![](_page_2_Picture_3.jpeg)

#### Determine data types

- numeric, character, and date
- % of missings in each column

![](_page_2_Picture_7.jpeg)

![](_page_2_Picture_8.jpeg)

![](_page_2_Picture_279.jpeg)

![](_page_3_Picture_0.jpeg)

# **standardize\_date()**

- Convert date columns into %Y-%m-%d format
- Convert character columns into date

![](_page_3_Picture_131.jpeg)

![](_page_3_Picture_5.jpeg)

cleanepi

Epiverse

![](_page_3_Picture_6.jpeg)

![](_page_4_Picture_0.jpeg)

# **check\_subject\_ids()**

Detect and remove incorrect subject IDs

![](_page_4_Picture_63.jpeg)

![](_page_4_Picture_4.jpeg)

![](_page_4_Picture_5.jpeg)

![](_page_5_Picture_0.jpeg)

# **calculate\_age()**

- In years / months / weeks / days

![](_page_5_Picture_111.jpeg)

![](_page_5_Picture_112.jpeg)

cleanepi

Epiverse

![](_page_5_Picture_5.jpeg)

![](_page_5_Picture_6.jpeg)

![](_page_6_Picture_0.jpeg)

#### **check\_date\_sequence()**

 $-e.g., DOB \leq date$  admitted

![](_page_6_Picture_98.jpeg)

![](_page_6_Picture_4.jpeg)

cleanepi

Epiverse<br> **Epiverse** 

![](_page_6_Picture_5.jpeg)

![](_page_7_Picture_0.jpeg)

## **find\_duplicates()**

![](_page_7_Picture_2.jpeg)

![](_page_7_Picture_3.jpeg)

![](_page_7_Picture_4.jpeg)

## **remove\_duplicates()**

![](_page_8_Picture_66.jpeg)

![](_page_8_Picture_3.jpeg)

![](_page_8_Picture_4.jpeg)

![](_page_9_Picture_0.jpeg)

### convert\_to\_numeric()

 $x < -c(2, "ten", NA, 2, "twent", 6)$ 

 $x < -c(2, 10, NA, 2, 20, 6)$ 

![](_page_9_Picture_4.jpeg)

![](_page_9_Picture_5.jpeg)

![](_page_9_Picture_6.jpeg)

#### **Epiverse** TRACE powered by **data.org**

#### clean\_using\_dictionary()

#### # The data dictionary

![](_page_10_Picture_139.jpeg)

#### Add to dictionary()

![](_page_10_Picture_140.jpeg)

![](_page_10_Picture_6.jpeg)

![](_page_10_Picture_7.jpeg)

![](_page_10_Picture_8.jpeg)

![](_page_10_Picture_9.jpeg)

**Epiverse** TRACE powered by **data.org** 

**{** 

**}** 

# **clean\_data()**

○ scan\_data() ○ standardize\_date() ○ check\_subject\_ids()  $\circ$  calculate age() ○ check\_date\_sequence() ○ find\_duplicates() ○ remove\_duplicates() ○ convert\_to\_numeric()

![](_page_11_Picture_3.jpeg)

![](_page_11_Picture_4.jpeg)

#### Contributors

![](_page_12_Picture_1.jpeg)

![](_page_12_Picture_2.jpeg)

![](_page_12_Picture_3.jpeg)

Reviewers: Hugo, Pratik, Andree

Our colleagues in statistics and bioinformatics, data management, and app development teams at MRCG.